# Interrupting WordPress

Boone Gorges WordCamp Chicago 2017 April 29, 2017

## Boone

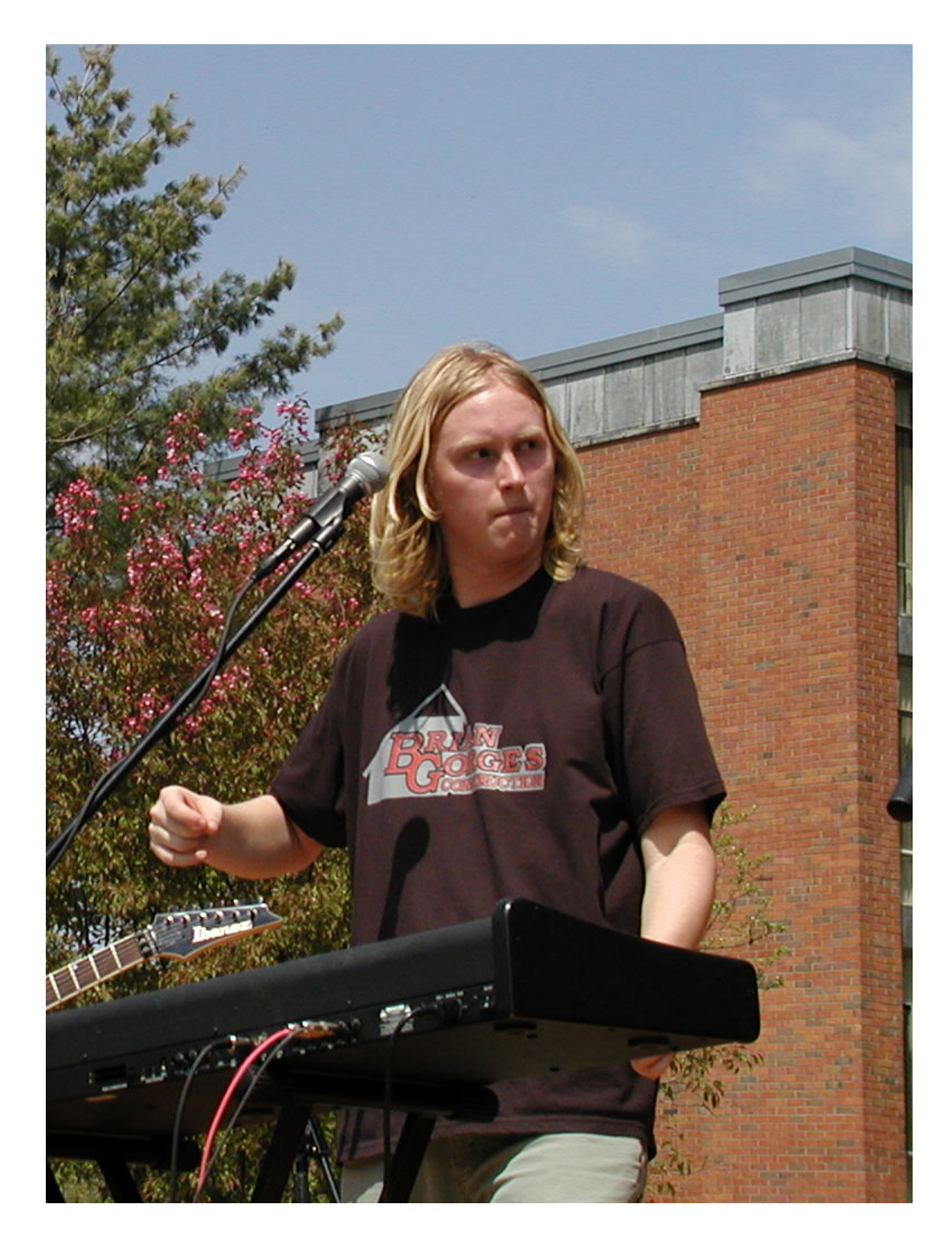

- WordPress core committer
- BuddyPress lead developer
- Developer and consultant, Hard G
- Rocks extremely hard

# [warm up crowd with hilarious joke]

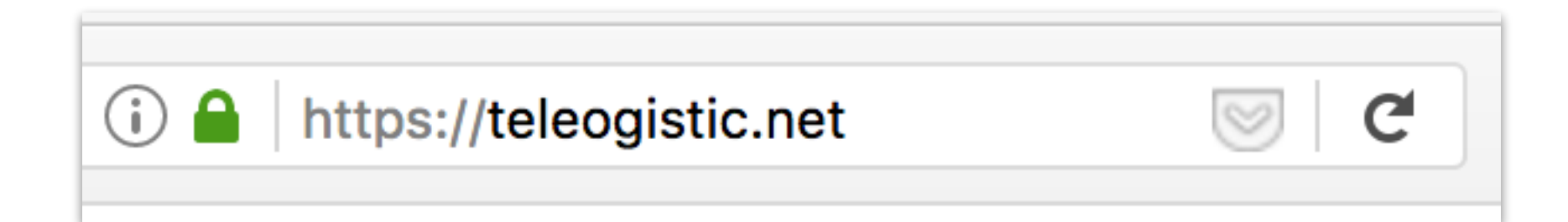

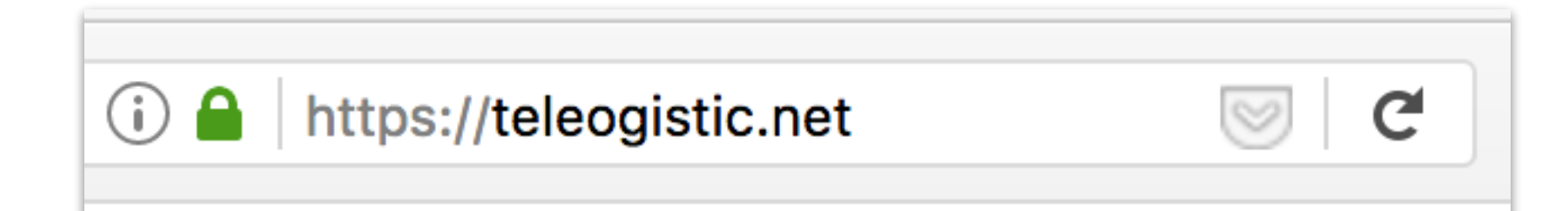

#### Teleogistic **HOME ABOUT BOONE** I truly believe that everyone has the potential to look their best 2016 Search January 2, 2017 · 3 Replies Previously: 2015, 2014, 2013, 2012, 2011, 2010, 2009. **Recent Posts**  $\circ$  2016 Good bye and good riddance to 2016! o Handling LaTeX in Word-Press and React.js Some highs:

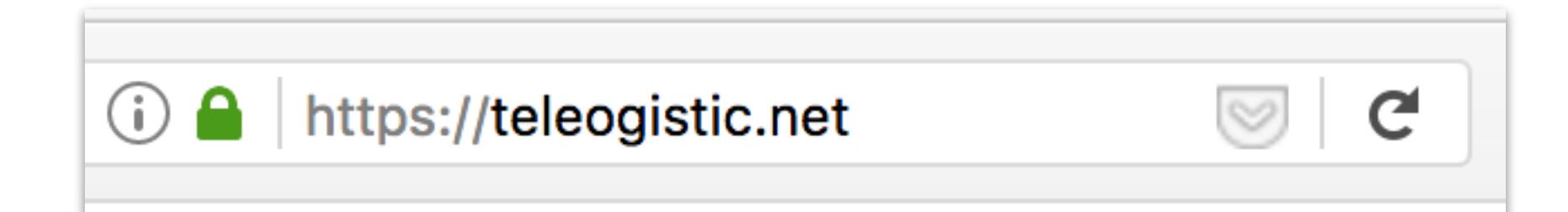

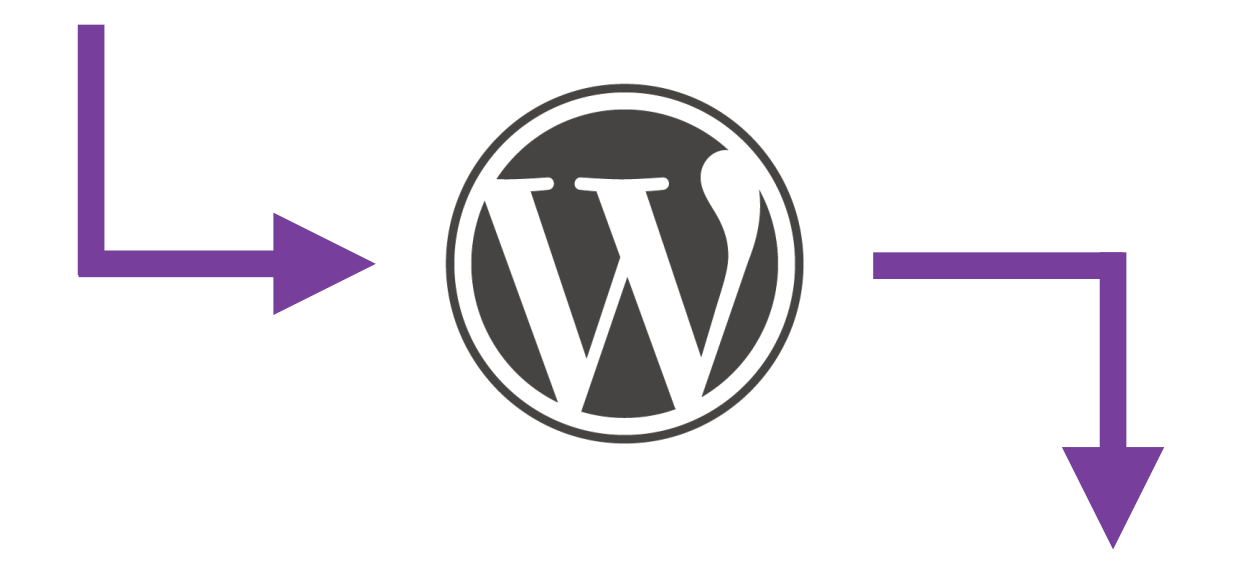

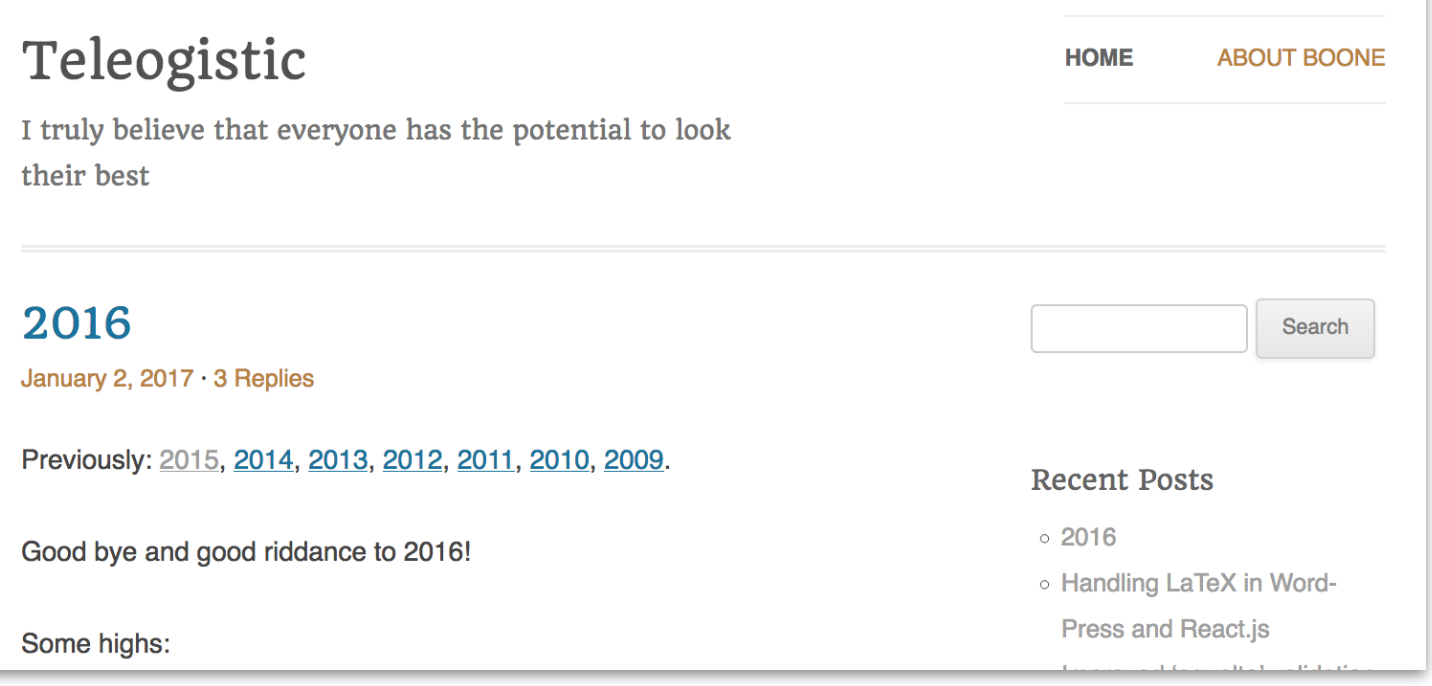

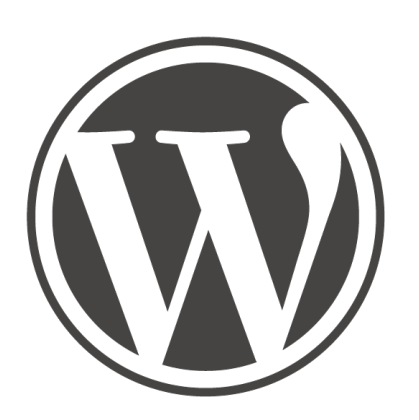

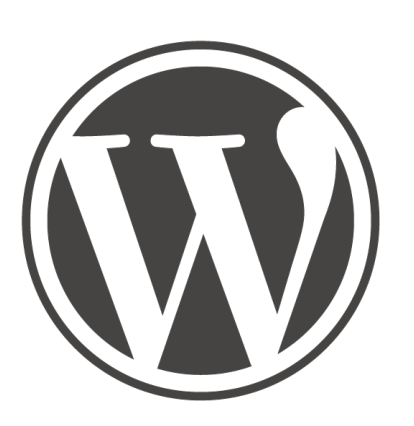

## The Web Page

## Magic

URL parsing > rewrites > query vars > database query > template loader

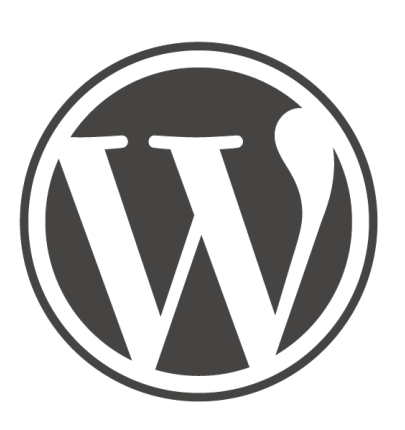

## **Scary**

URL parsing > rewrites > query vars > database query > template loader

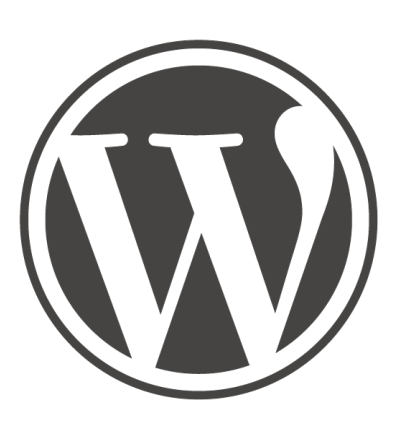

## Black Box

URL parsing > rewrites > query vars > database query > template loader

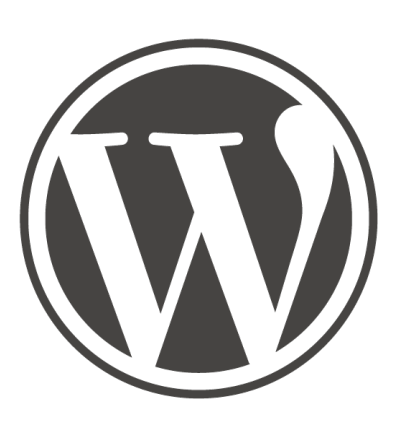

## Auuuuuuuuugh

URL parsing > rewrites > query vars > database query > template loader

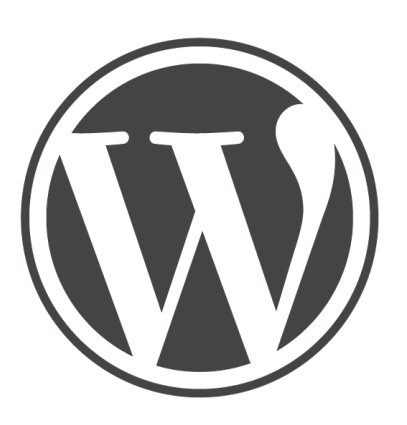

## Copy and Paste from Stack Overflow

URL parsing > rewrites > query vars > database query > template loader

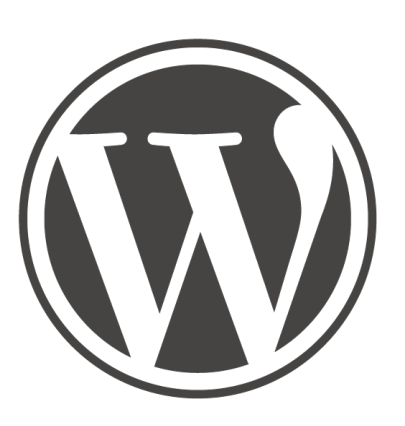

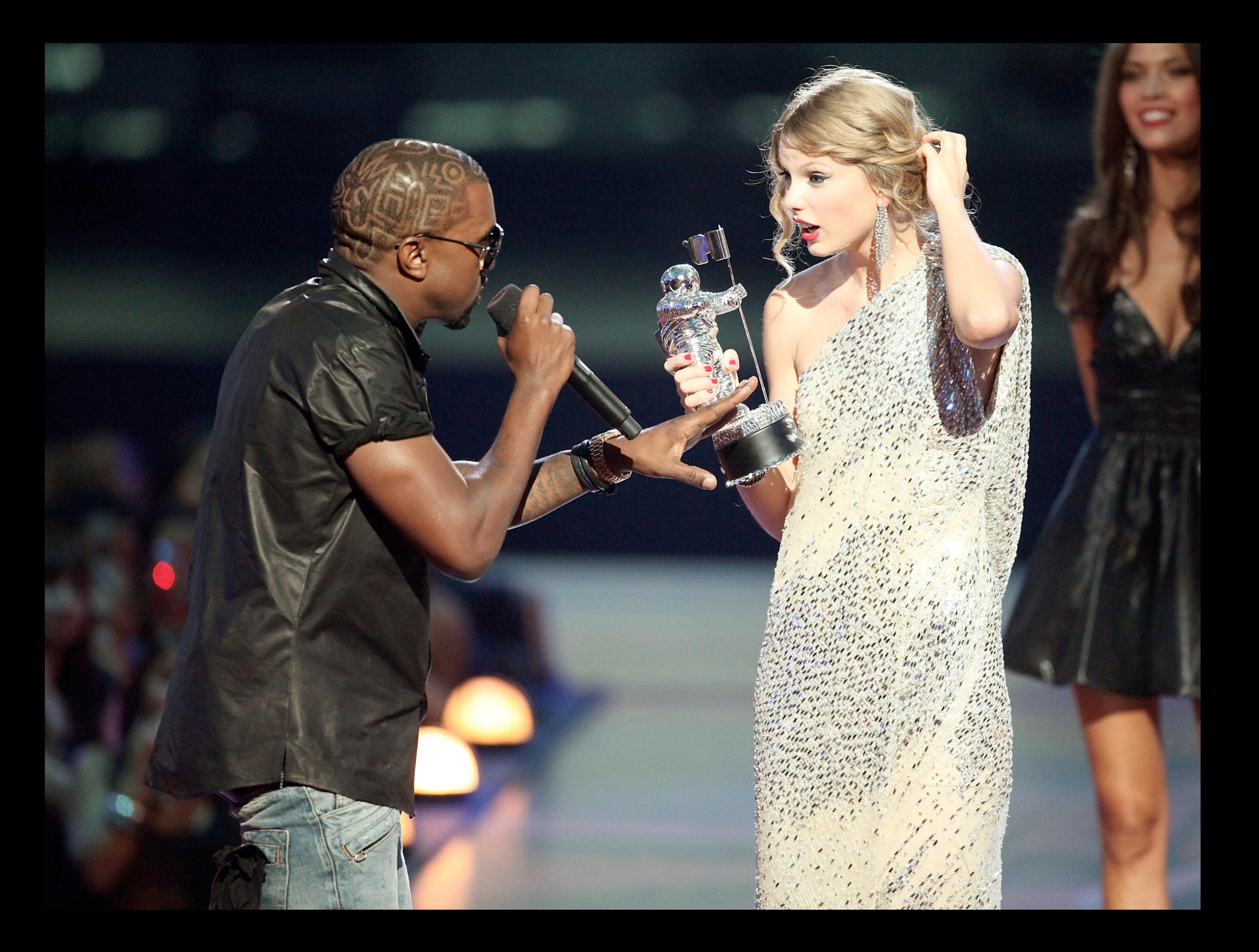

# Terminology

*bootstrap*

# Terminology

## *action*

do\_action( 'init' );

add action( 'init', 'my callback' );

# Terminology

*filter*

```
$template = apply_filters( 
   'template_include',
    $template
);
```
add filter( 'template include', 'my callback' );

## Where

What

Why

### Where plugins\_loaded

What Core libraries; plugin loader files

Why

One of the earliest places you can hook into WordPress.

- Plugin dependencies and libraries
- Main plugin bootstrap
- Pluggable functions

```
/2php>
 \frac{2}{3}\overline{4}Plugin name: Thicke as a Brick
 5
   Author: Boone Gorges
   Version: 1.0
 6
 \overline{1}8
{\mathcal{G}}add action( 'plugins loaded', function() {
            require DIR . /main-plugin-file.php';
10
11
12
            add_action( 'init', 'bbg_taab_setup_post_types' );
13
14
            if ( ! is plugin active ( 'buddypress/bp-loader.php' ) ) {
15
                     wp die( 'BuddyPress is required.');
16
            }
```
### Where after setup theme

What Language files, functions.php from theme

Why

Earliest place you can hook into WP from a theme.

- Register CSS/JS assets
- Declare theme support
- Load theme libraries

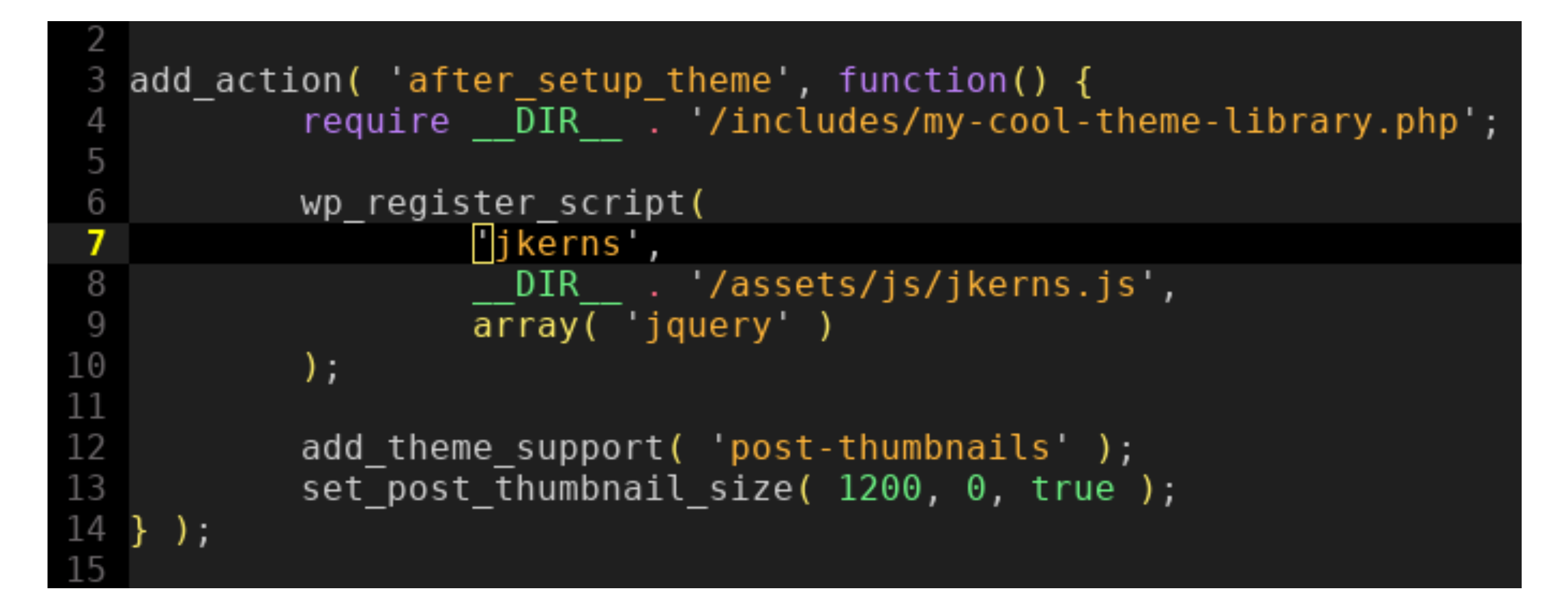

wp-content/themes/my-theme/functions.php

### Where init

What Much of WP is set up on this hook, including core post types and taxonomies, REST API, and user authentication

Why

Register your post types, taxonomies, post statuses, etc here - but don't depend on other plugins' having done so yet

```
add_action( 'init', function() {
3
                             register_post_type( 'gp_episode', array(
\overline{4}\overline{\text{label}} \overline{\text{label}} 5
\sqrt{6}'public' \Rightarrow true,
\overline{7}) );
8
9
                             register_taxonomy( 'abc_crossover', 'gp_episode', array(
                                                    'public' \Rightarrow true,'show ui' \Rightarrow false,
                             ) );
          .);
```
### Where wp\_loaded

What Core fully loaded, including user auth. Plugins should have initialized fully by now.

Why

Operations that require access to plugins, but don't depend on request-specific data.

- Load plugin-interdependent libraries
- Kill default output (use REST API instead!)

```
3
   add action( 'wp loaded', function() {
             if ( function exists ( 'buddypress' ) ) {
 \overline{4}5
                       require __DIR__ . '/buddypress-integration.php';
 6\,}
 \overline{1}8
             if ( ! current user can( 'publish posts' ) ) {
 \mathcal{G}% _{0}^{(n)}:=\mathcal{G}_{0}^{(n)}return;
1\,0}
11
12
             // We don't need any more of WordPress!
13
             require DIR . /my-custom-frontend-app.php';
14
             die;
   \}):
15
```
#### Where parse\_request

What Request URL has been parsed according to rewrite rules/permalink structure.

Why

Modify or bypass the way that WP turns URL into query vars. Last chance to interrupt before headers begin to be sent to client.

- Custom/dynamic query vars
- Use rewrite API without WP Query

```
add_action( 'parse_request', function( $request ) {
 3
 \overline{4}// Disable certain query vars for non-admins.
 5
            if (
 6\,! current_user_can( 'activate_plugins' )
 \overline{1}ଟ୍ୟ
 8
              isset($request->query_vars['post_type'])
 {\mathcal{G}}ଟ୍
10
               'seaver_family_member' === $request->query_vars['post_type']
11
            ⊢
12
                     unset($request->query_vars['post_type']);
13
            }
14
   \});
```
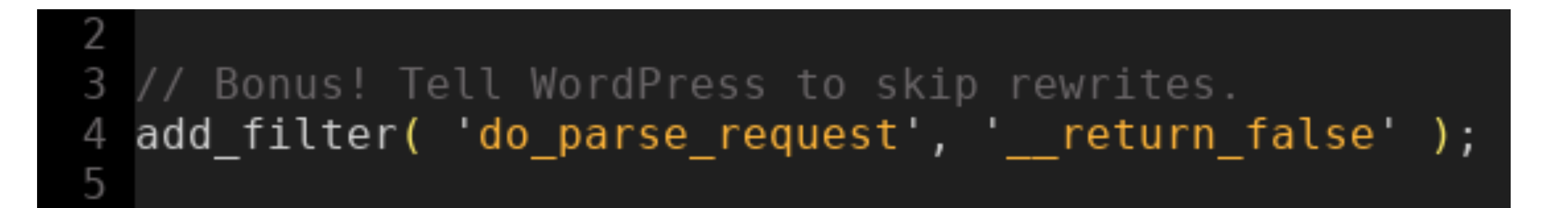

### Where pre\_get\_posts

What WP Query has been built from query vars, but query has not yet been run.

Why

Last chance to modify the main database query.

- Poor-man's query vars
- Exclusions based on role, etc

```
add action( 'pre get posts', function( WP Query $query ) {
 3
             // Modify query based on $ GET params, without
 \overline{4}5
             // registering a proper query var.
 6\,if (
 \overline{1}isset( $ GET['as-long-as-weve-got'] )
 8
               ዮዮ
 \overline{9}'each\text{-other}' == $GET['as\text{-long-as-weve-got']}1\,0\rightarrow {
11
                       \frac{1}{2} stax query = \frac{1}{2} squery->get( 'tax query' );
12
                       \frac{1}{2} stax_query[] = array(
13<br>14<br>15' taxonomy \Rightarrow children,
                                 'terms' => array( 'mike', 'carol', 'ben' ),
                       );
16
                       $query->set( 'tax_query', $tax_query );
17
             }
18
19
             // Don't show a certain post to non-editors.
20if ( ! current_user_can( 'edit_others_posts' ) ) {
21<br>22<br>23<br>24
                       $post not in = $query->get( 'post not in' );
                       $post not in = array merge($post not in, array(5, 7, 10);
                       $query->set( 'post not in', $post not in );
             }
25
     \rightarrow26
```
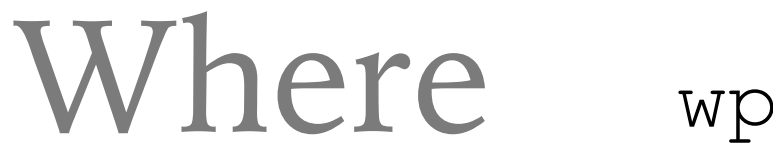

wp

#### What Main query has been run.

Why

By this point, you know which WP item (post, page, etc) has been requested.

- Custom template loaders
- POST controllers
- Post-specific libraries

```
3
    add_action( 'wp', function() {
 \overline{4}if ( is_page( 'neighbors' ) ) {
 5
                               require __DIR__ . '/neighbors-lib.php';
 6\,add_filter( 'the_content', 'why_is_his_nickname_boner' );
 \overline{7}}
 8
 \hbox{g}if ( is post_type archive( 'abc_crossover' ) ) {
10
                               if (\overline{\text{isset}} (\overline{\text{spost}} (\overline{\text{spost}} and \overline{\text{spost}} and \overline{\text{spost}} and \overline{\text{spost}} and \overline{\text{spost}}11
                                            process urkel post( $ POST['urkel'] );
12
                               }
13
                  ł
14
     \});
15
```
### Where template\_redirect

What Canonical redirect, including "old slug" redirects, happens here.

Why

Last chance to safely perform a redirect before template HTML is generated and sent to client.

- Custom redirects
- Authorization checks

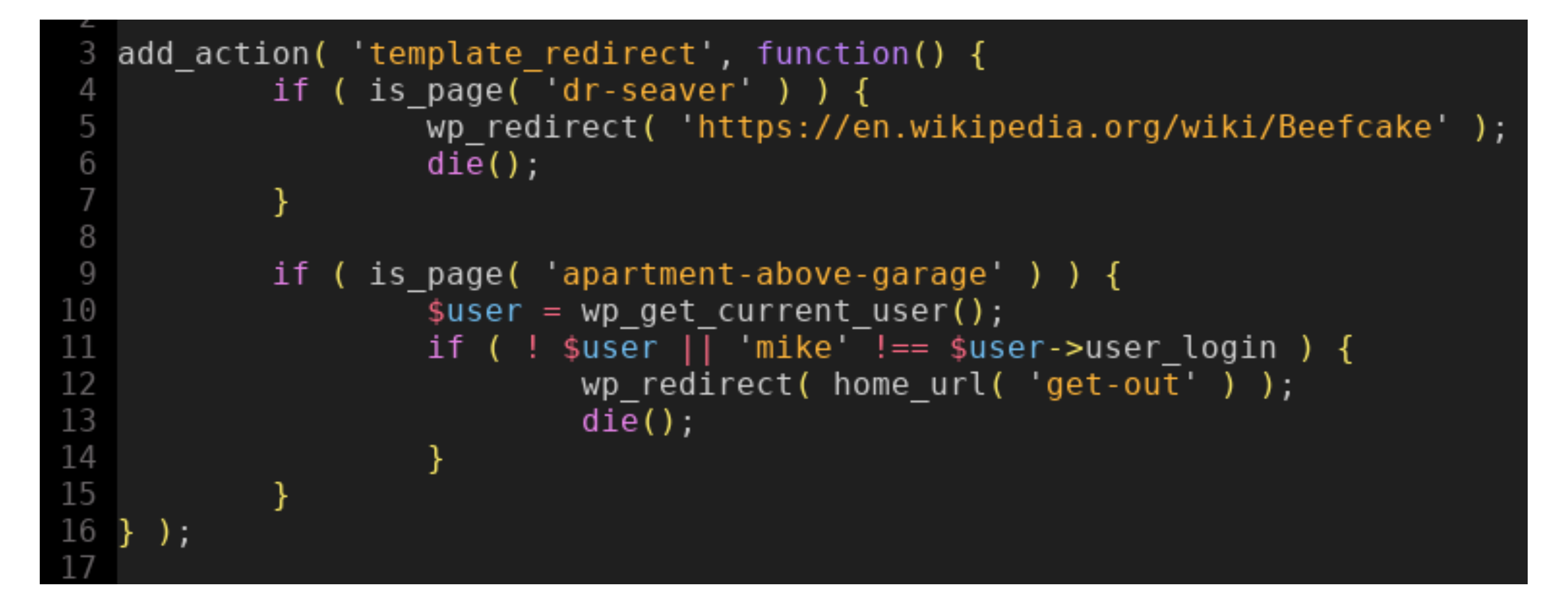

### Where template\_include

Why

What Filters the template located by WP's template hierarchy just before including.

Modify the selected template on the fly.

- Provide missing theme templates from a plugin

- Miscellaneous custom template logic

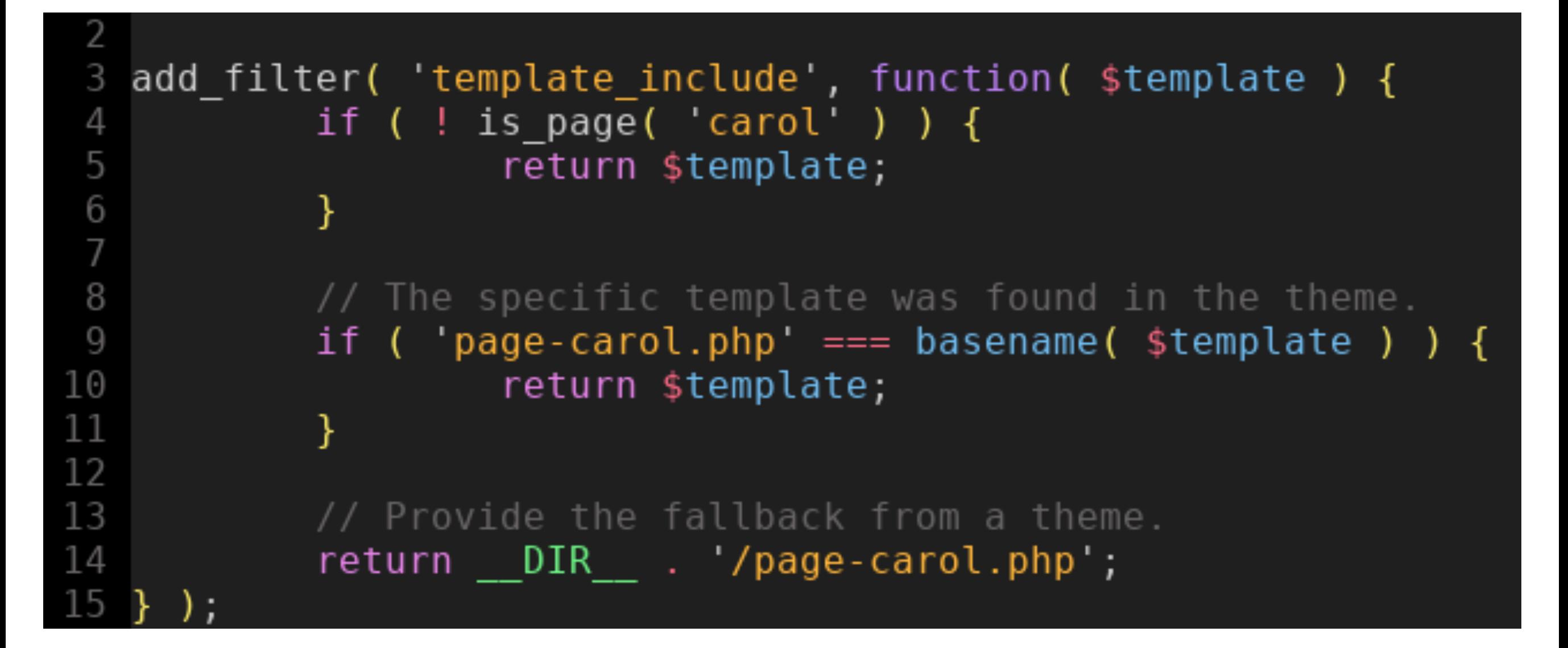

## Magic

URL parsing > rewrites > query vars > database query > template loader

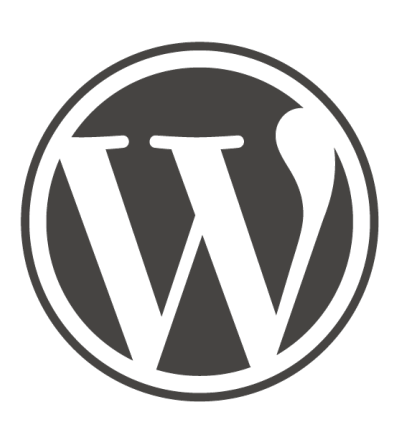

## The Web Page

## Thanks